**Fakultät für Geistes-**

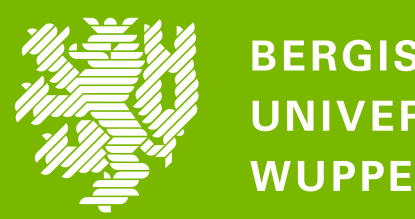

**BERGISCHE UNIVERSITÄT WUPPERTAL** 

## **16:15-17:45 – HÖRSAAL K3 (K.12.18)**

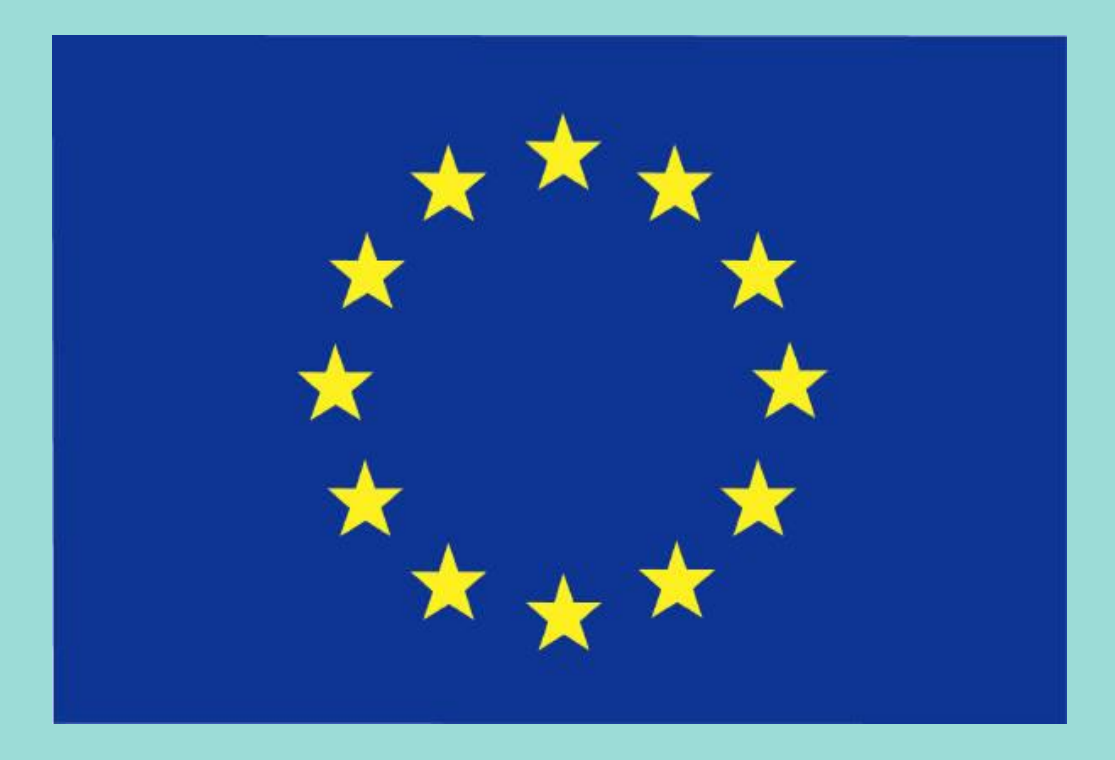

## Informationsveranstaltung ERASMUS + Romanistik

In Frankreich studieren oder ein Praktikum machen ?

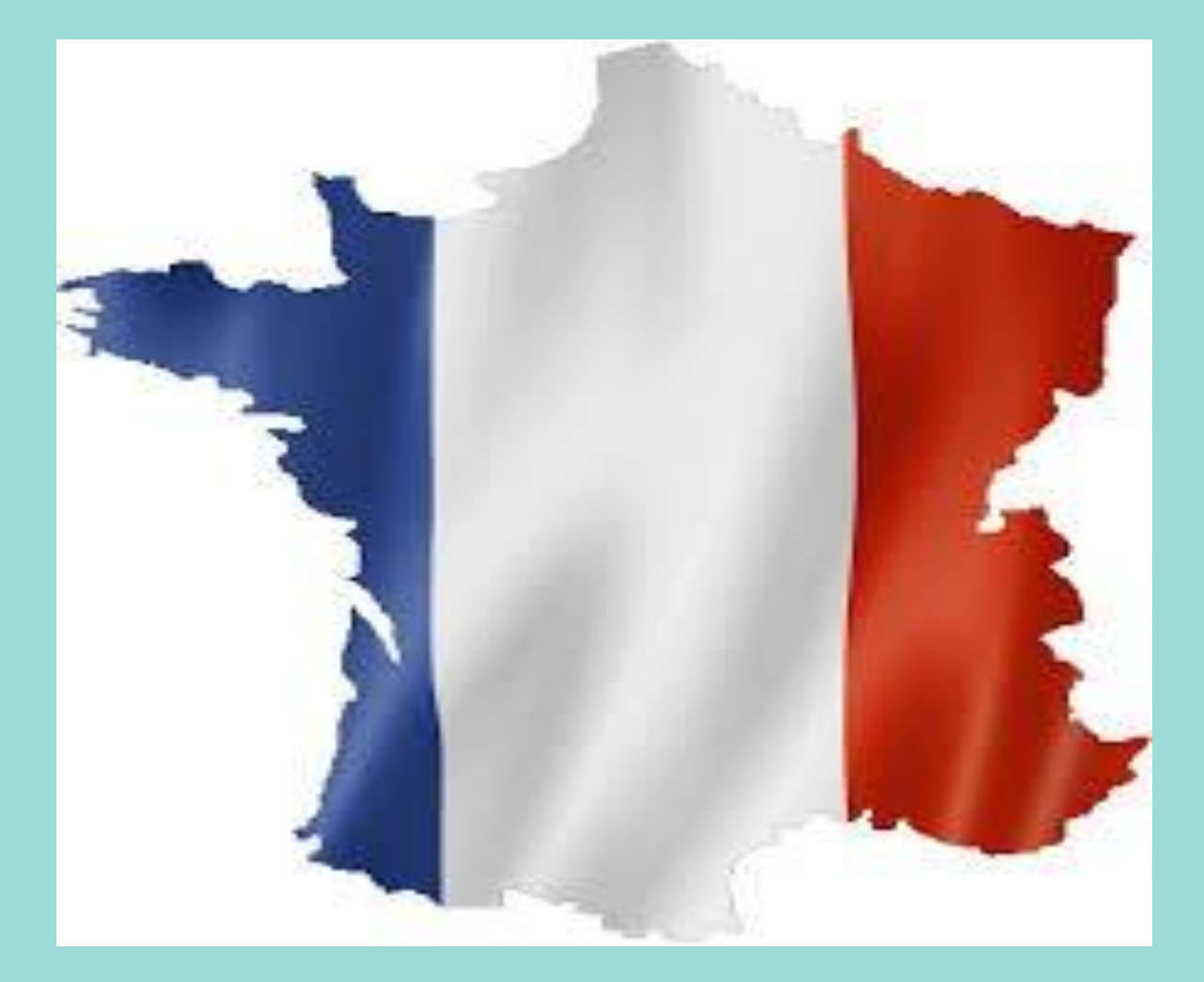

## **und Kulturwissenschaften**<br> **15.11.22.22**<br> **15.11.22.22**<br> **15.12.22.**<br> **15.12.22.**<br> **16.12.22.**